# **VastSky**

Cluster storage system for XCP

Apr. 28th, 2010 VA Linux Systems Japan K.K. Hirokazu Takahashi Tomoaki Sato Takashi Yamamoto

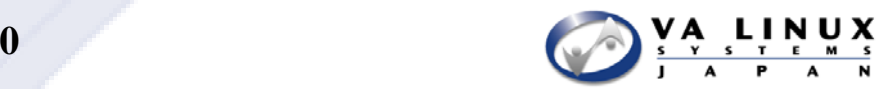

### What is VastSky all about?

- $\triangleright$  VastSky is a cluster storage system made up of a lot of servers and disks, from which VastSky Manager creates lo gical volumes for VMs
- ¾ VMs can directly run on VastSky, which XCP can control  $\triangleright$  VastSky is scalable, high availabile and has a good performance

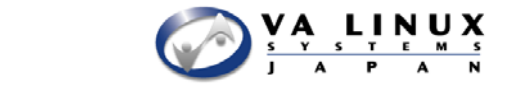

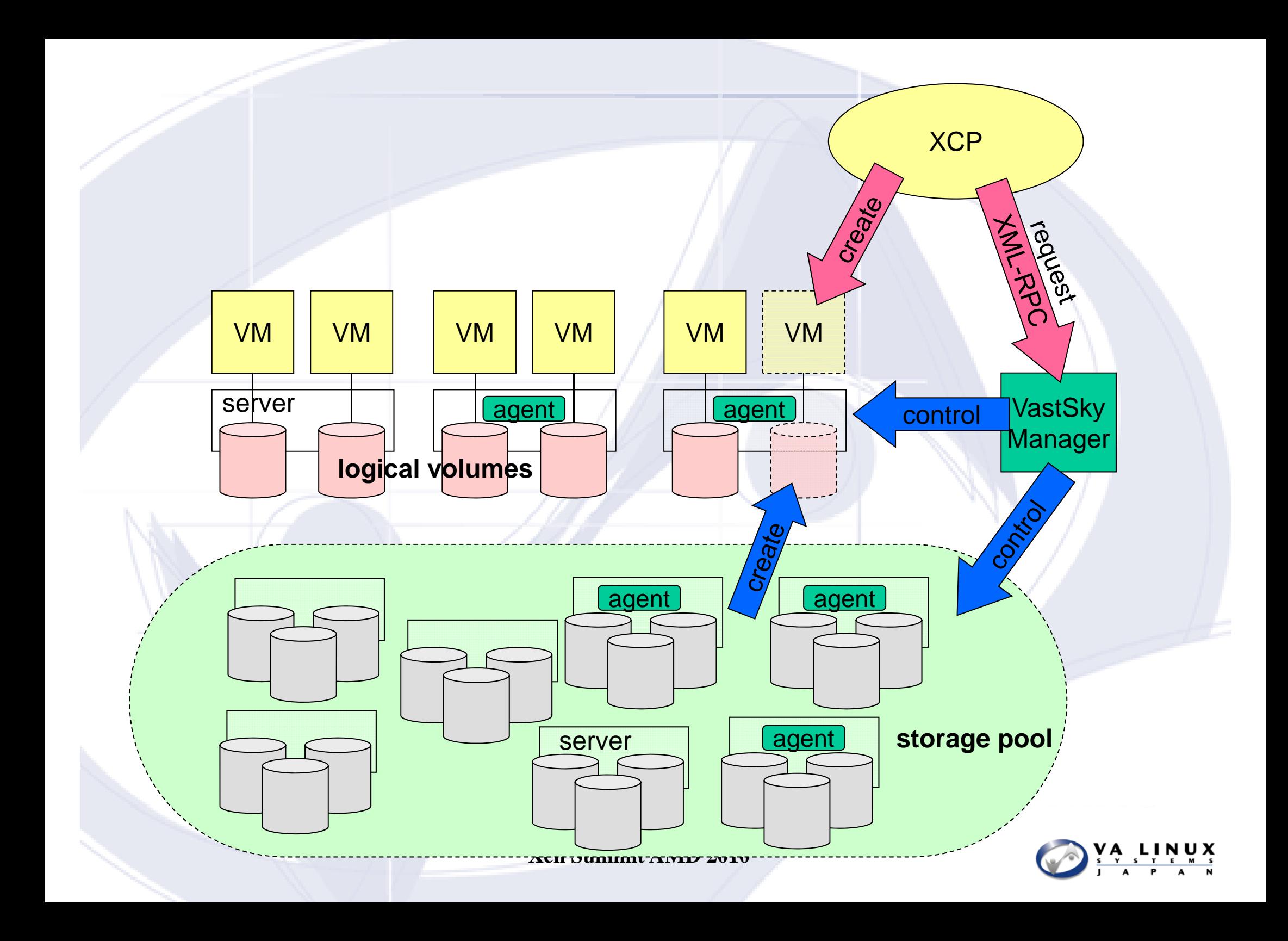

### Announcement

#### $\triangleright$  The code of VastSky has become open at http://sf.net/projects/vasts

 $\blacksquare$  Some more work is needed to be done before the first release.

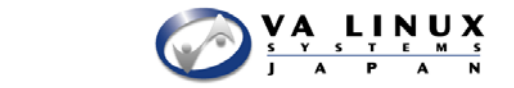

### Basic Design

- $\triangleright$  A logical volume is a set of several mirrored disks, each of which consists of several physical disk chunks on different servers.
	- $\blacksquare$  The logical volume won't lose its data whether a physical disk or a storage server in the storage pool has broken.
	- **All I/O requests, including read, write and even re-synchronizing** requests of mirrored devices will be distributed to all the physical disks.

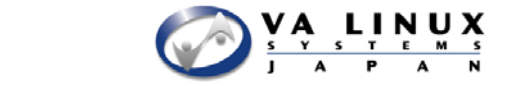

### The way of making <sup>a</sup> logical volume

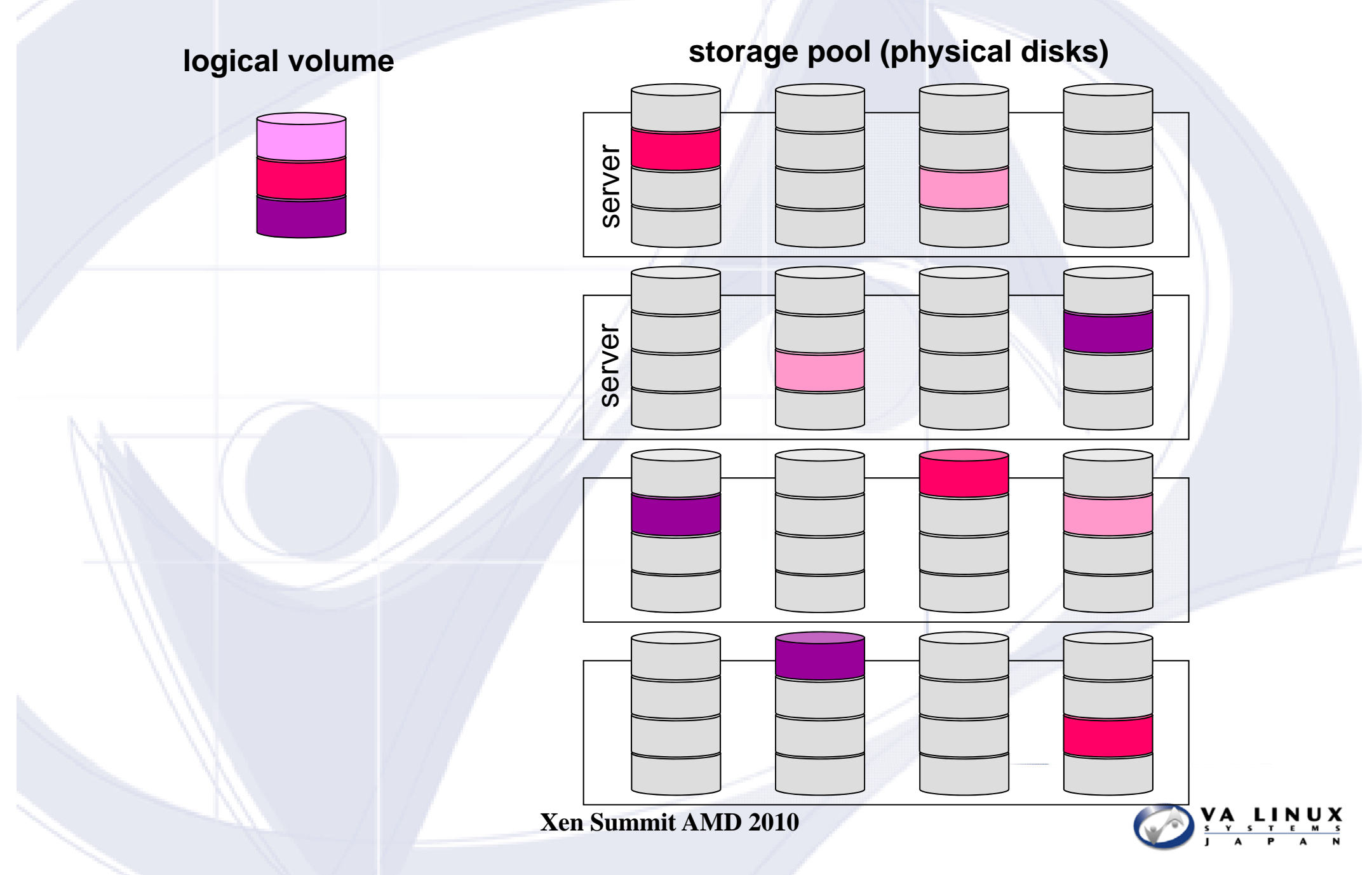

### Good performance

- $\triangleright$  All I/O operations will be done in the linux kernel without any VastSky Manager interactions.
- $\triangleright$  I/O loads of logical volumes, which can be extremely unbalanced, will be equalized between the physical disks.
- ¾ I/O requests to rebuild mirrored devices are also distributed across a lot of physical disks.

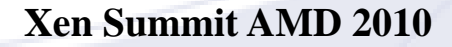

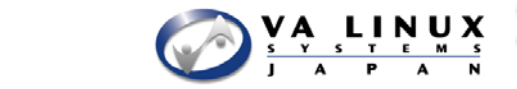

### Load balancing of read/write requests

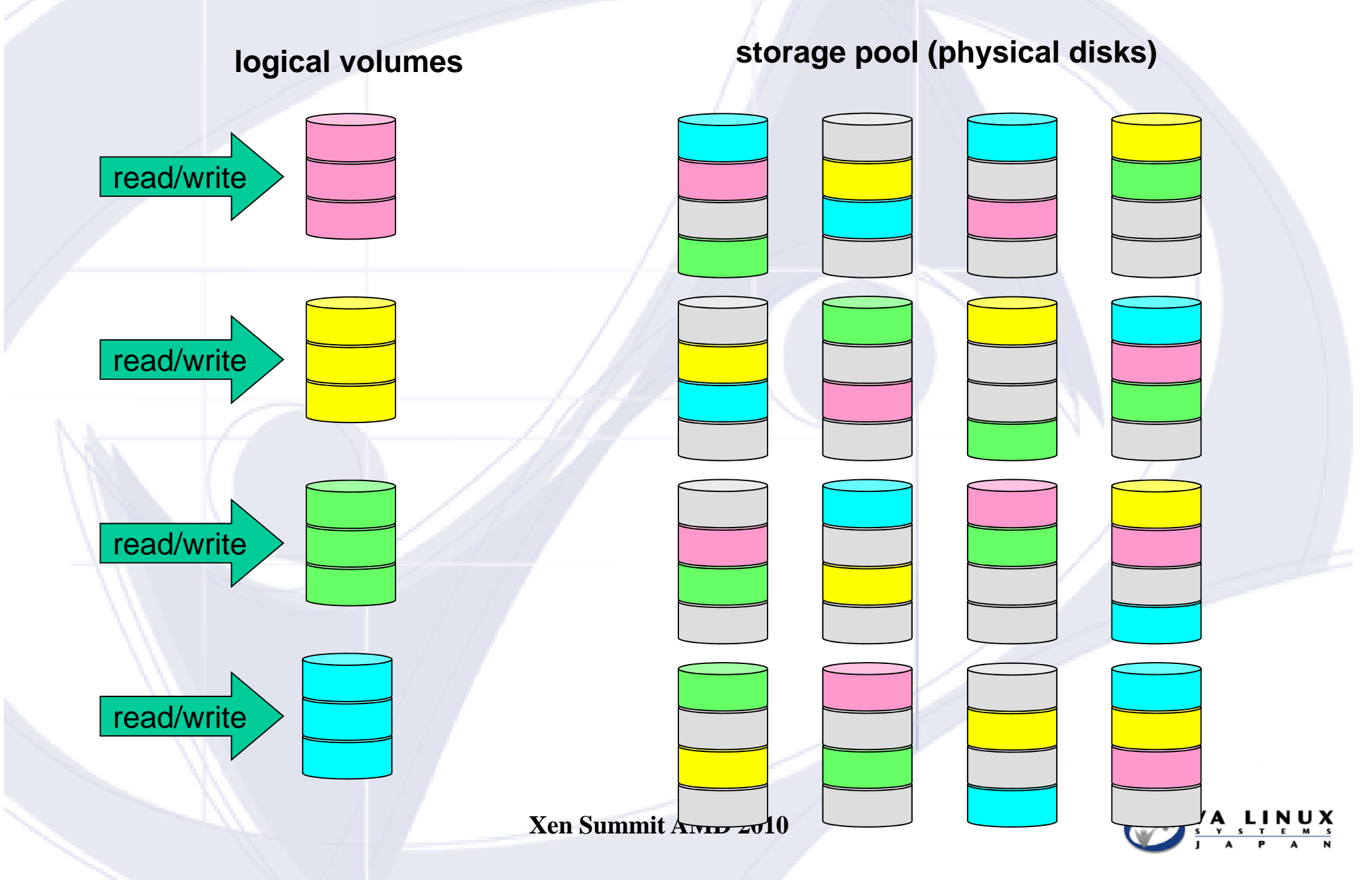

### Load balancing of read/write requests

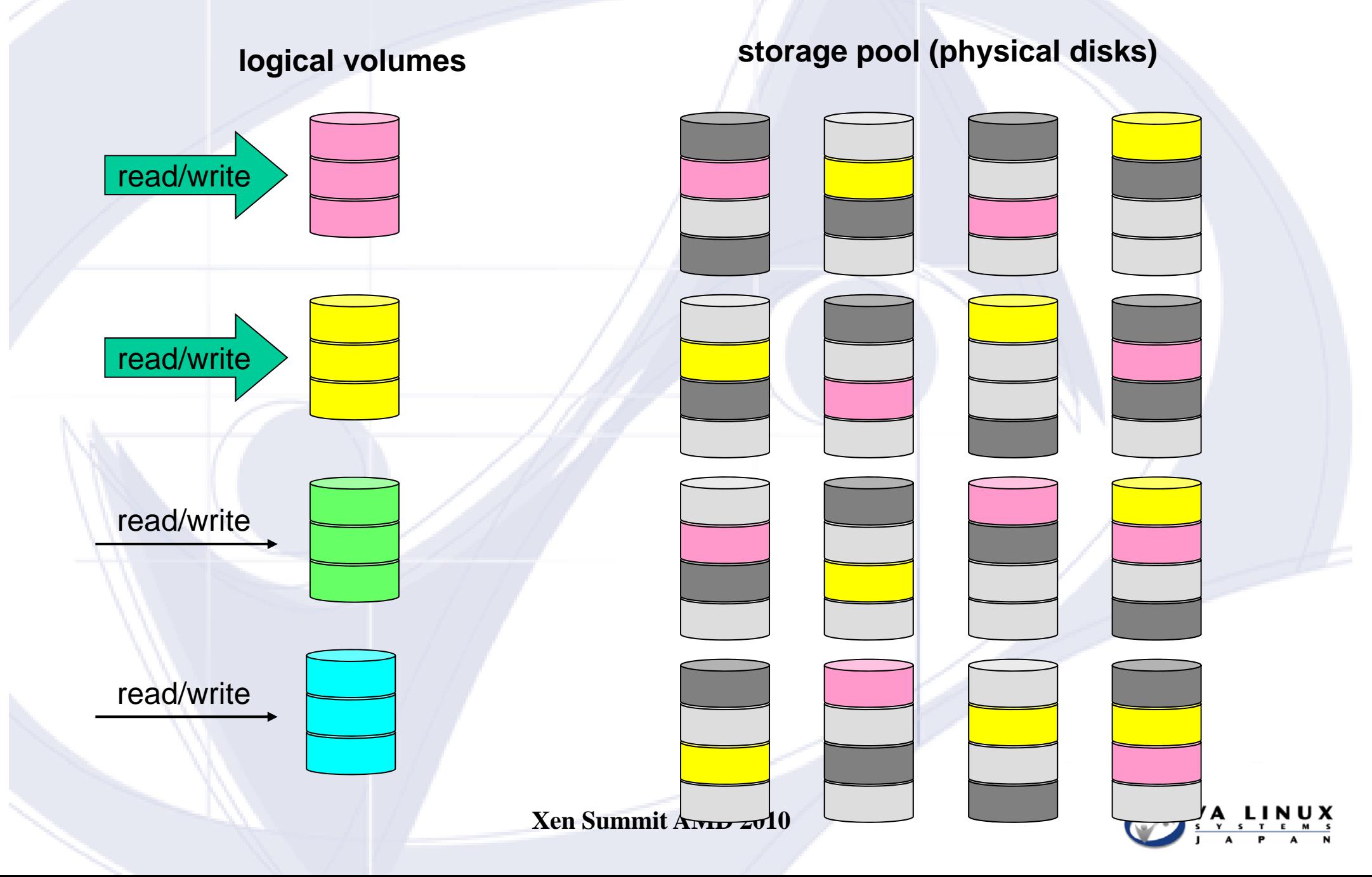

### Mirrored disk recovery

- ¾ Each mirrored disk doesn **'**t have its own spare disk.
- ¾ When VastSky detects one of the physical disk chunks of the mirrored disk has caused an error, VastSky Manager allocates a new chunk form the storage pool and assigned it to the mirrored disk as a spare.
	- $\blacksquare$  The manager schedules when it should be assinged, so two or more re-sync operations won't work on the same physical disk.
- $\triangleright$  The mirrored disk starts re-synchronizing the disk chunks right after the spare is assigned.

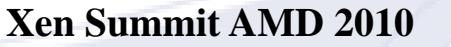

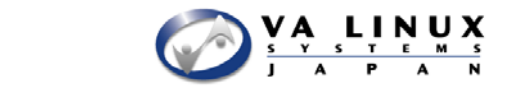

### Mirrored disk recovery

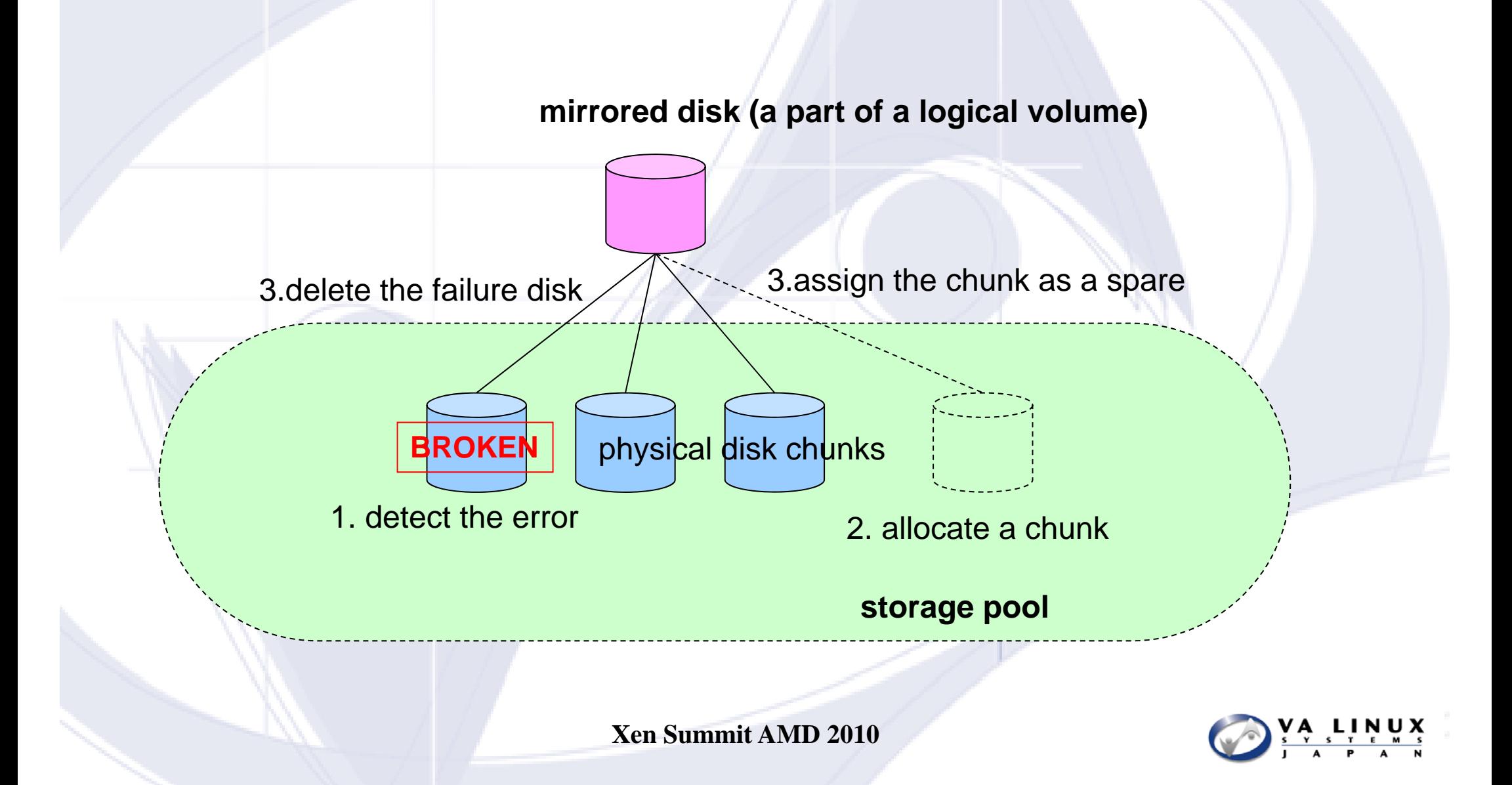

Load balancing when re-synchronizing the mirrored devices

¾ When a certain physical disk gets broken, VastSky tries to rebuild the mirrored disks related to the physical disk simultaneously since the disk chunks belong to different mirrored disks.

**No need to rebuild if the disk chunk is unsed.** 

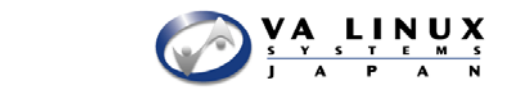

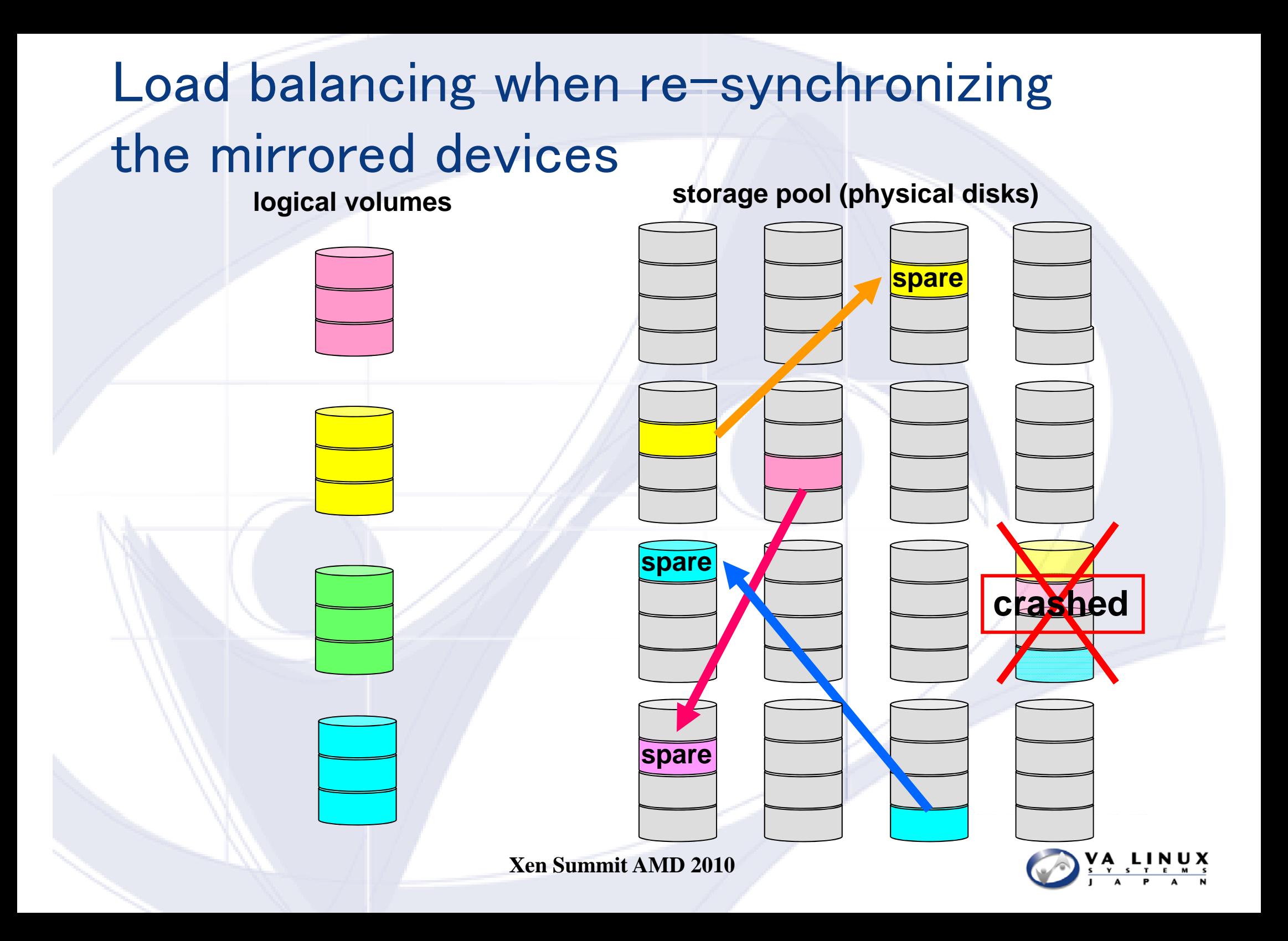

### Scalable

#### $\triangleright$  Each volume can handle its I/O operations independently.

- VastSky Manager doesn't care about it.
- $\triangleright$  Servers can be added to the system dynamically.

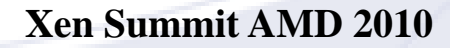

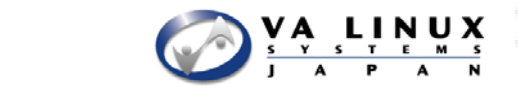

### How to setup

- $\triangleright$  VastSky should be installed with VM management software such as XCP to take care about VM life-cycle.
- ¾ Networking redundancy should be implemented outside VastSky, such as using a bonding device.
- ¾ Hardware health check should also work outside VastSky and hopefully it can tell VastSky which server or disk should be removed.
- $\triangleright$  The current implementation of VastSky requires HA cluster software to detect its manager down to be restarted.

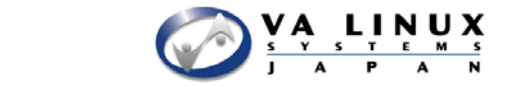

### API

#### ¾ VastSky supports XML-RPC interface and CUI like:

- **Define a logical volume.**
- **Attach the logical volume on a specified server.**
- r. Detach the volume.
- Notify which disk or server has gone.
- $\blacksquare$  Add a new server or a physical disk.
- Delete the server or the physical disk.

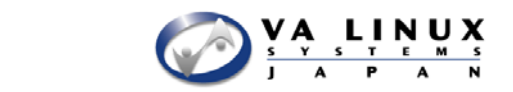

# ToDo (1)

#### $\triangleright$  XCP integration

**Under development.** 

#### $\triangleright$  Improve scalability.

- **Network topology aware volume allocation. When creating a new** logical volume, physical disk chunks should be allocated from storage servers close to the server that owns the logical volume.
- ¾ Logical volume expansion feature.
- $\triangleright$  Snapshot feature for Guest volumes.

Ideas of how to implement volume snapshot feature

 $\triangleright$  Use dm-snap. It is the easiest way but works slow.

- ¾ Implement a completely new implementation like Parallax does but it will take long time.
- ¾ Use OCFS2, which has rich features but it will be a bit heavy.

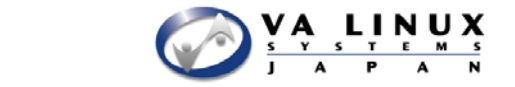

### An idea of using OCFS2

 $\triangleright$  If you place only one VM's volume placed in an OCFS2 on a logical volume on a head-server, you can obtain:

- Better snapshot mechanism using an ocfs2's new feature reflink.
- **Thin provisioning.**
- $\blacksquare$  The volume can still be moved to another server.

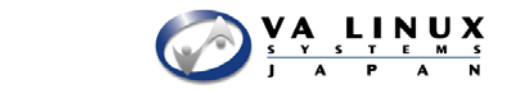

# Place only one guest's volume in an ocfs2 filesystem

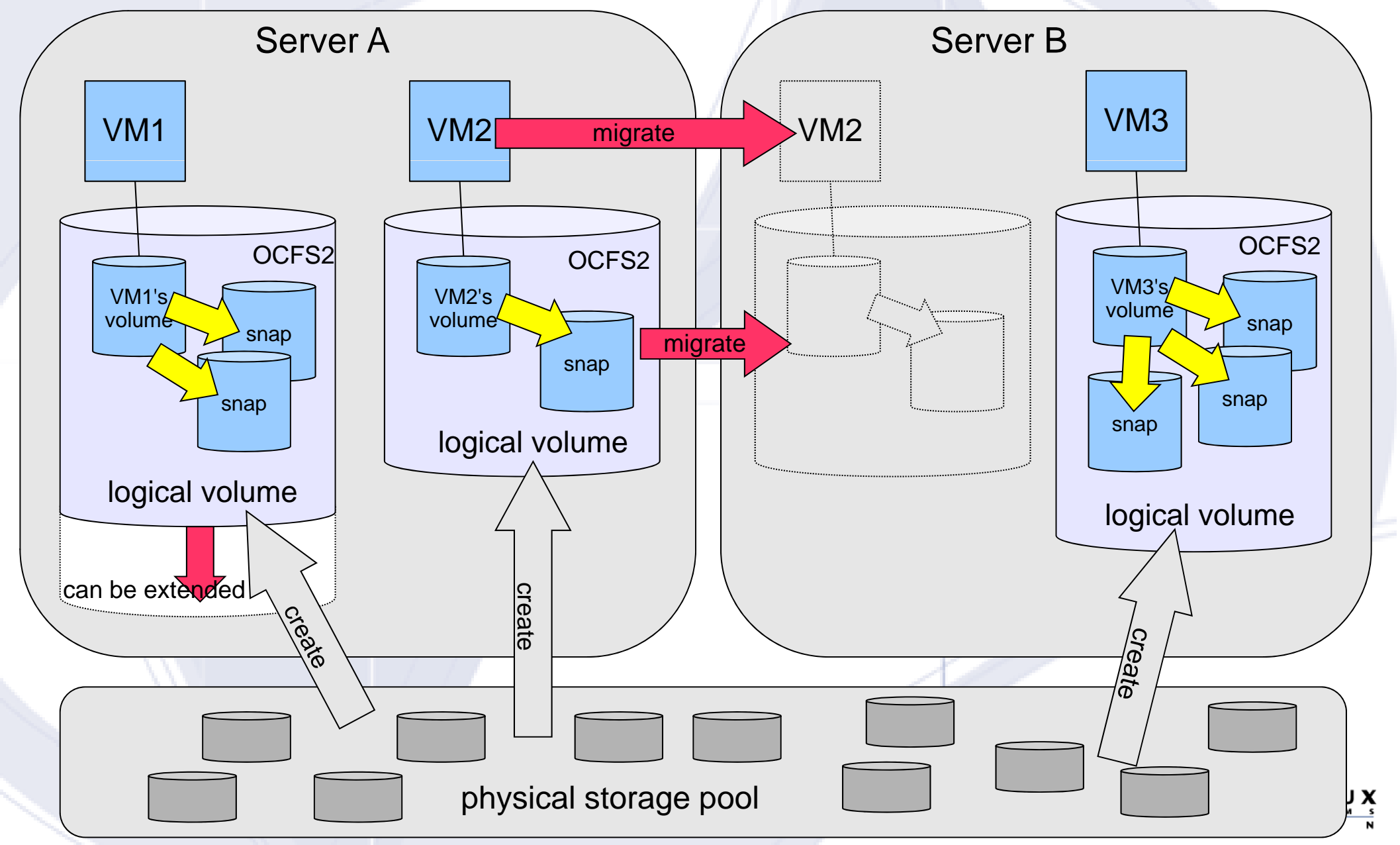

# ToDo (2)

 $\triangleright$  Shared storage for VMs, which some type of active/active clustering software requires. The point is the way of rebuilding the mirrored devices.

- The way to determine which server should take the job to rebuild the mirrored device.
- Make the rebuilding job and write access to the device exclusively.

¾ Fast VM deploying and cloning. This can be done with the combination of **"**shared storage**"** and **"**snapshot**"** features.

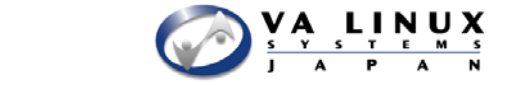

## Fast VM deployment

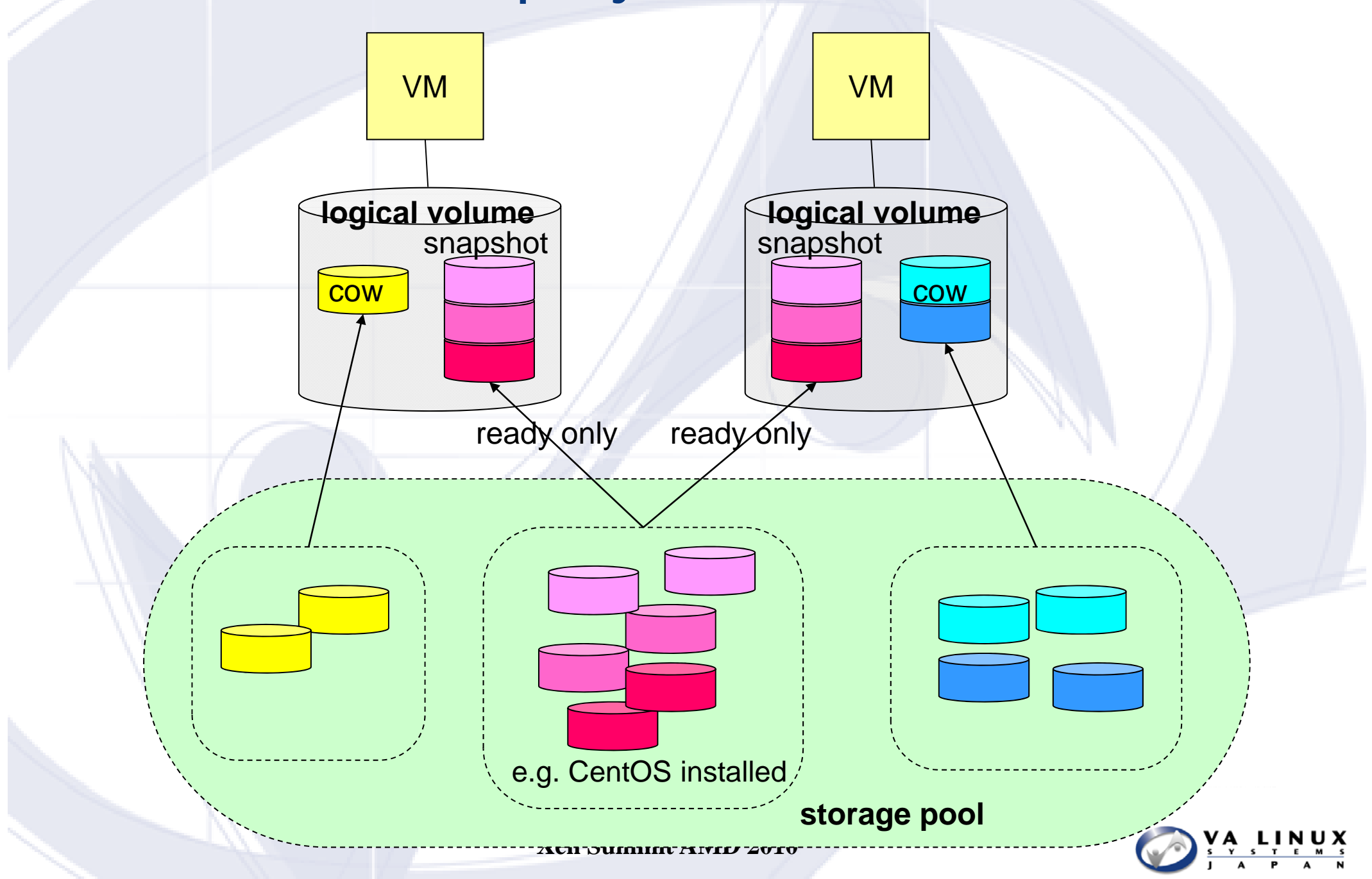

### ToDo (3)

- ¾ Make one server be able to manage both VMs and a lot of physical disk.
	- Do you really want this feature?
- $\triangleright$  Improve the disk chunk allocation algorithm.
	- Make it disk performance aware.
- $\triangleright$  Graceful server termination.
	- The copies of the chunks in the server should be prepared before the termination.
- $\triangleright$  Make VastSky Manager be able to run in a VM.
	- Need some trick. The info to create the volume of the VM for VastSky is stored in this volume.

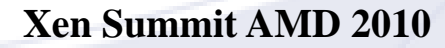

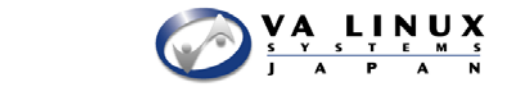

### Roadmap

#### $\triangleright$  First version release

- XCP integration
- **Nake it stable**
- **Performance test**
- Г. Write documents
- **The target date is this coming June.**

#### $\triangleright$  Second version and after

 $\blacksquare$  The rest on the Todo list. What should we do first?

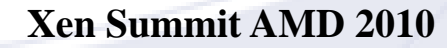

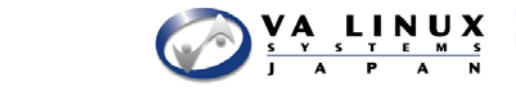

# Thank you!

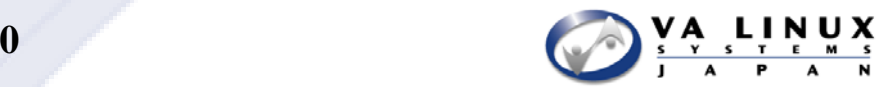